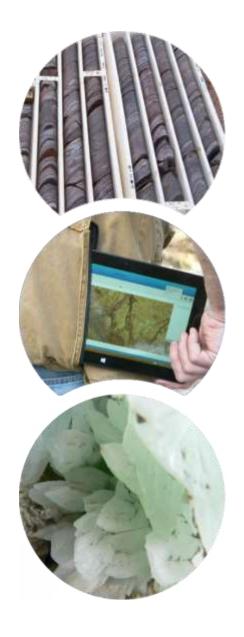

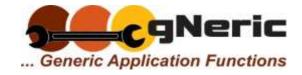

## Geological Data Design

# gNeric

gPick Generic Features and Functions

Volume D00.20.07 **Integrated Use of Images in the Database** 

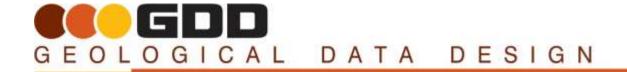

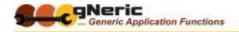

## **GNERIC APPLICATION INFORMATION**

## **GEOLOGICAL DATA DESIGN**

Address 41 Abbey Street,

Forestdale QLD 4118

**Australia** 

Phone +617 3800 1565

Website www.gdd.net.au

Email info@gdd.net.au

ABN **75 010 597 305** 

## **DOCUMENT CONTROL**

(Vision, version, revision and rear-vision control)

Authors Tony Shellshear, Robyn Morley, Christophe Louis

Phone +617 3800 1565

Email tony@gdd.net.au

Project gNeric Generic Application Functionalities

Volume # **D00.20.03** 

Volume Title Integrated Use of Images in the Database

Revision 3.1.1

Revision Date 8 March 2021

Date Printed 6 July 2021

Filename Document2

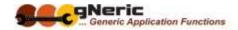

#### **DOCUMENT CONVENTIONS**

The following conventions relate to formatted text and other content -

- Text read it…
- Bold Text read it carefully
- Italic text Read it with your head on an angle; they are generally internal draft notes and should not be in here if you are an end user...
- Curious terms, odd words, flippant comments and various attempts at geological humour are inserted to provide light entertainment, and to find out who actually reads this stuff... (Examples – The NBN and CTC approach to our systems design philosophy...)

## **SPECIAL NOTICE ICONS**

GDD's marginal icon family - Throughout our documentation you will find various icons designed to draw you attention to ideas, suggestions, strong suggestions, baseball bats and other various forms of reader encouragement, direction, belittlement or abuse. These include -

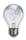

Tip! - You might find it worthwhile to consider ...

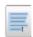

Note! - You WILL find it worthwhile if you...

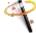

Shortcut! - Instead of following all the dribble above, a faster way to achieve this may be...

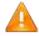

**Important! -** Please observe the following or you may have to come back here and do some of these boring bits again.....

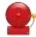

Warning! - Doing this, or failing to do this, could have unexpected ramifications...

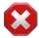

Danger! - Doing, or failing to do this WILL have dire consequences that may lead to the end of the Universe as you know it!

So, get it? ... Got it! ... GOOD!!!!

Please read on !!!

#### ABBREVIATIONS USED

The following abbreviations are used within this document, mostly with reference to keyboard actions -

• (RC) – Right Click

- (**Shft-**...) Shift key
- (Ctrl-....) Control key
- (**Alt-**...) Alt key

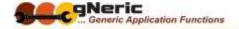

## **TABLE OF CONTENTS**

| gneric Application Information                                                                                                    | 2              |
|----------------------------------------------------------------------------------------------------|----------------|
| Geological Data Design  Document Control  Document Conventions  Special Notice Icons  Abbreviations Used                                                                          |                |
| Table of Contents                                                                                                    | 5              |
| Introduction                                                                                                    | 6              |
| Manual Generic Uses                                                                                                    | 7              |
| Data Tag Entries                                                                                                    | 8              |
| Data Tag Notes<br>Data Tag Alerts<br>Data Tag Tasks                                                                                                    | 10             |
| Linked Objects                                                                                                    | 12             |
| Linked Objects Access View Linked Images Open Linked Objects Link New Objects to Data Records Copy Linked Objects into Other Applications                                         | 14<br>14<br>15 |
| Image Annotation                                                                                                    | 17             |
| Synchronous Image Scrolling                                                                                                    | 18             |
| View Synchronous Core Imagery  View With Other Graphical Data  Compare Images From Different Drillholes                                                                           | 20             |
| Generated Reports                                                                                                    | 22             |
| Include Selected Individual Images in Documents Generate Grid-Style Data Reports. Generate Complex Reports Example 1 - Drillhole Summary Report. Example 2 – JORC Table 1 Report. | 23<br>24       |
| Georeferenced Image Uses                                                                                                    | 32             |
| Display Data Location                                                                                                    |                |

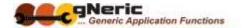

## INTRODUCTION

Why go to all the trouble to crop and dissect your technical data images? Why collect them in the first place? Where can they be used, how do they add value, and reduce risk during data evaluation exercises?

Glad you asked! Here are a selection of uses you can put the images to, and some examples of how **GDD's gPick** applications can integrate and use them in the technical database.

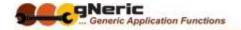

## MANUAL GENERIC USES

The cropped images have a very broad range of potential uses in both technical evaluation and reporting exercises.

As a general observation, the cropped images will be smaller and will focus more accurately on the intended subject, which is an immediate advantage.

A few of the broader application areas might include the following -

- For individual or selected images
  - As content in technical reports, documentation and research or conference papers
  - As a reference source for analysis, evaluation, interpretation work related to a resource
  - As an audit tool for the checking of lithology, assay, geotechnical or other technical data sets
- As image sets
  - For assembly into statutory period activity reports, drillhole summary reports, graphic logs and so on
  - For inclusion in data packages ('data warehouses') for evaluation by joint venture partners or prospective investors

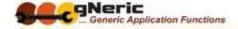

## **DATA TAG ENTRIES**

'Data Tags' are additional information entries that can be attached to specific data records or items in the database

In gPick there are three types of data tags -

- A 'Note' General additional information that can be attached to a database table record, or to a specific item in the record.
- An 'Alert' A note attached to a data record that raises an alert status, making it
  clearly visible and optionally affecting the availability of that data record in reports or
  exports as an example.
- A 'Task' A note, again attached to specific data records, which raises a task that is communicated to an individual or group for some action to be undertaken. The task will also communicate the relevant data from the record with the task note.

All three data tag types allow the inclusion of images to illustrate or clarify the information provided

Cropped core tray, slice or chip tray images provide useful images for inclusion in data tags raised for example in the lithology, geotechnical, assay or other drillhole datasets

Additional functions allow the user to see all current data tags, and manage and report on them as appropriate.

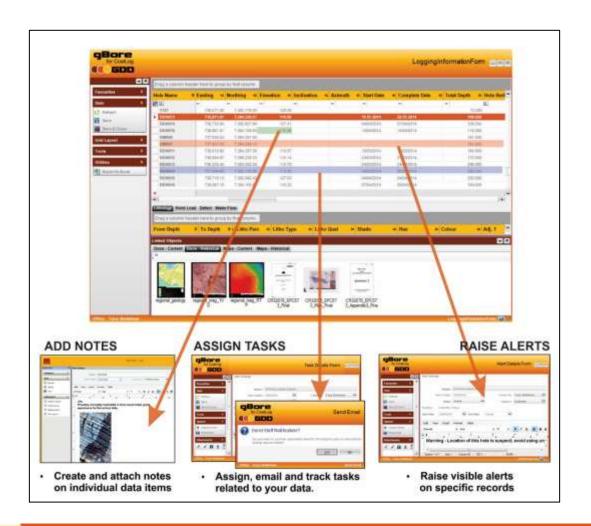

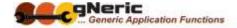

## **DATA TAG NOTES**

A Data Tag 'Note' can be created against any cell in a data record, and is flagged as a green triangle in the top right of the cell

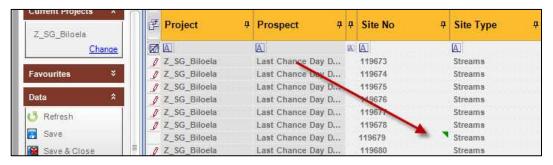

The note created is 'rich text', enabling you to both embed images in the note, and attach images or other relevant files to the note. An example is shown below

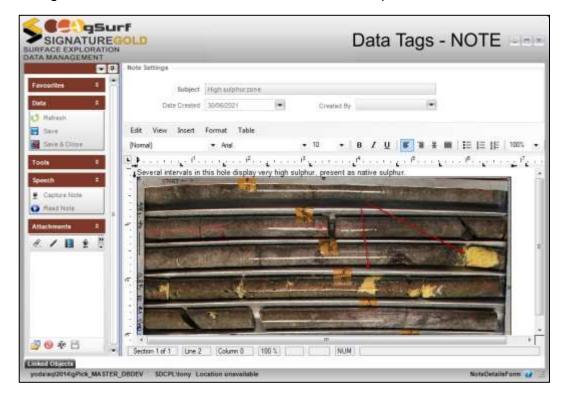

## **DATA TAG ALERTS**

A Data Tag 'Alert' can be created against any data record, and is flagged by highlighting the row RED

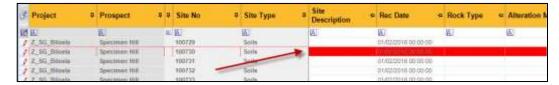

The Alert status is tagged to the database data record, not the current form. Once raised, the alert status is shown not just in the current data form, but also whenever the record is displayed in any form, by any user.

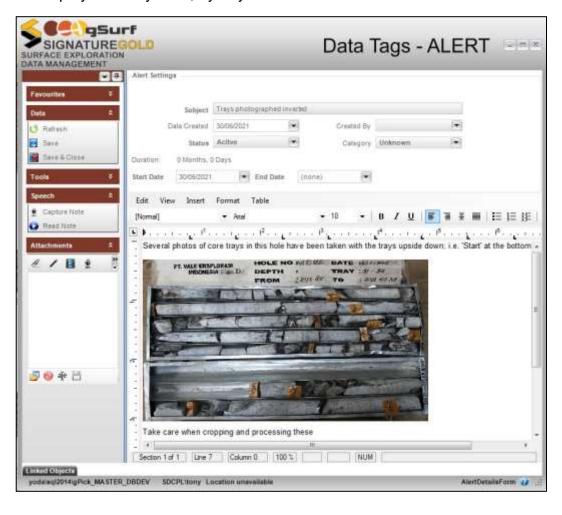

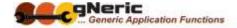

## **DATA TAG TASKS**

A Data Tag 'Task' can also be created against any data record, and is flagged by highlighting the row BLUE

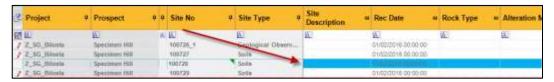

In addition to the ability to add images and attach files to the task, the new task is automatically emailed to the person assigned to undertake the task, along with the pertinent data record details.

Once the task is completed its status can be changed to completed, following which it is archived and the highlight removed.

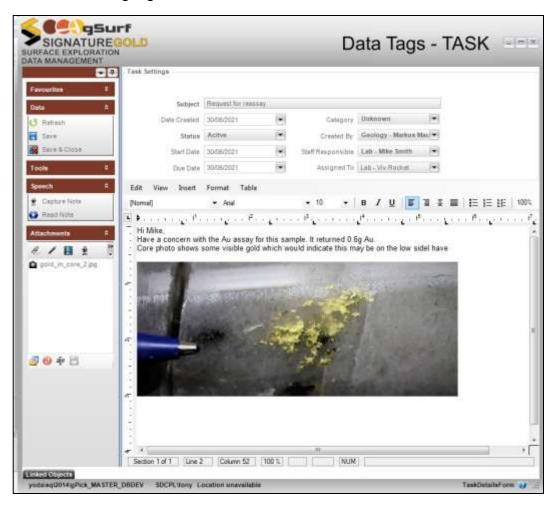

## LINKED OBJECTS

The term 'Linked Objects' refers to data or file objects that relate directly to the database data to which they are linked.

These linked objects are commonly **images or photos** of the item from which the data was collected, which might include for example –

- Drill core or chip tray photos related to drillhole logging data, geotechnical and assay data
- Field photos of observation or sample sites from surface exploration activities
- Detail photos, photomicrographs, slabbed surfaces or polished sections from specific surface or drill core samples
- Drilling operational site photos ('before / during and after') related to drilling activity data for performance and statutory environmental reporting purposes

More broadly however, linked objects can be **any type of digital file** that relates to the data record in question.

A few examples include -

- A drawing or diagram related to geological site observation data or, open cut bench or underground face mapping data
- PDF or other document types related to the tenure of specific project, prospect or tenement data records
- Scans of original written data logs and used for data entry, for data verification, and as an audit trail for JORC review and reporting purposes
- The assay lab results report and analysis certificate for the batch to which assay data records belong, for similar purposes.

Linked objects can be attached to data records, viewed, opened directly, or accessed for inclusion in other documents or applications in a number of ways

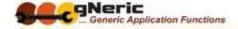

## **LINKED OBJECTS ACCESS**

Once linked, images and other objects can be accessed in a number of ways depending on the database application in use.

The gPick applications provide a Linked Objects panel at the base of every data grid form for which they are enabled. This panel displays the linked objects relevant to the data record(s) currently selected

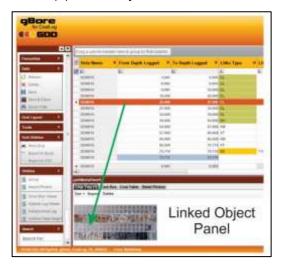

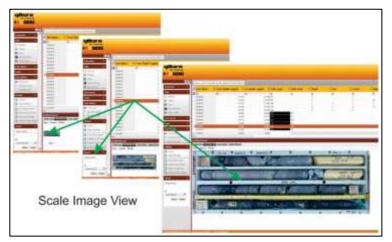

The panel may be also configured to provide a number of tabs which assist in grouping the linked object types available for a given data set such as lithology data.

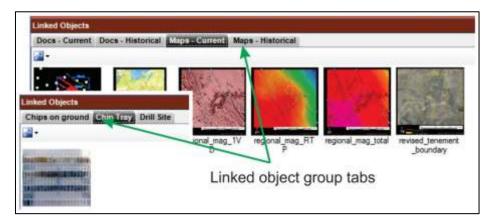

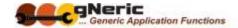

## **VIEW LINKED IMAGES**

Images can be viewed in (by default) Windows Picture Viewer directly from the linked objects panel

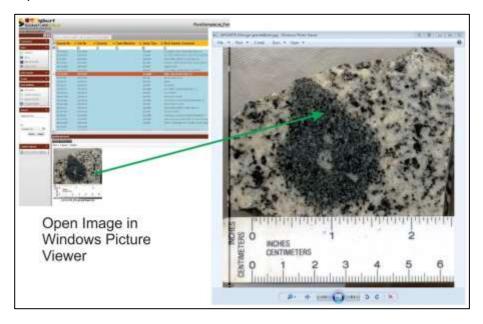

## **OPEN LINKED OBJECTS**

Other linked object types can similarly be opened in their native application directly from the linked objects panel. This is determined by your current system file type associations as they do in Windows Explorer.

For example -

- .DOC and .DOCX documents will open in Microsoft Word
- .PDF documents will be opened in Adobe Acrobat
- .VSD and .VSDX documents will open in Microsoft Visio

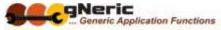

## **LINK NEW OBJECTS TO DATA RECORDS**

Adding linked objects to the database and associating them with their related data records is commonly done in two ways.

Individual photos or other file types can be added by selecting the data record to which they relate and then dragging the file rom Windows Explorer into the relevant tab group in the Linked Objects panel

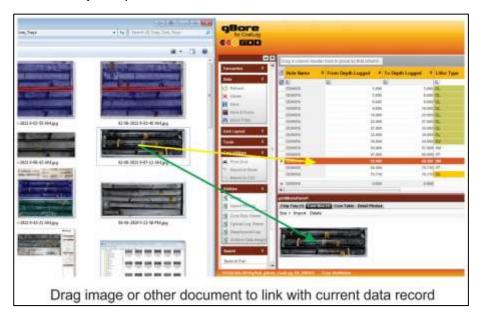

Large numbers of linked objects, such as cropped core tray, tray slice or chip tray images can be loaded by preparing a data load table that provides the file path and relevant key data (hole no., depths, sample no.s etc.) for each image.

This load file is then used by the gPick data loading function to import the file and create the required table and data record associations.

## **COPY LINKED OBJECTS INTO OTHER APPLICATIONS**

In addition to viewing and opening the linked objects, images and photos can be directly accessed and copied to documents or drawings being created.

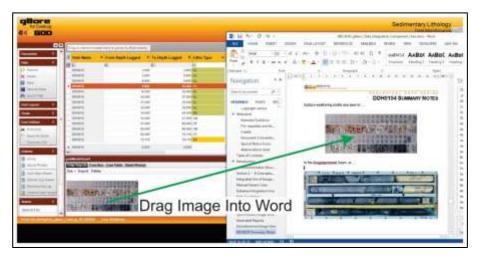

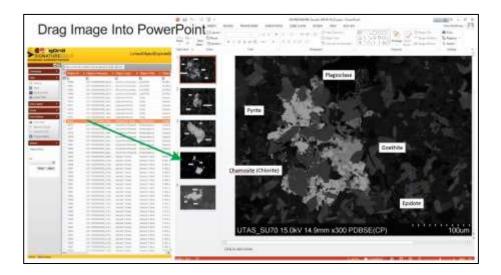

## **IMAGE ANNOTATION**

Often it is useful to be able to annotate and draw on images or photos to clarify or illustrate a feature or observation.

Within the gPick applications linked object images can be suitably defaced to achieve this...

For file system images and photos not linked to database records, geoUte uDraw provides a simple tool to annotate existing images, or create simple drawings to illustrate a point or field observation for instance.

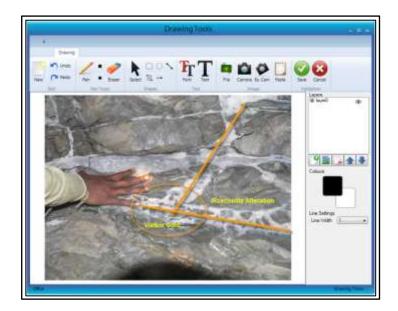

## SYNCHRONOUS IMAGE SCROLLING

Another powerful use for the cropped core tray slices is for the synchronous display of the core images against related drillhole data such as lithology, geotechnical and assay data, and against other graphical drillhole information such as geophysical or SWIR spectral contribution data.

## **VIEW SYNCHRONOUS CORE IMAGERY**

Cropped core tray slices, or optical logs can be used in scrollable image viewers

This provides a dynamic display of the images against lithology, assay or other downhole data. The displays scroll to data record selected

Markers indicate the top and bottom of the selected interval, which may be one or more records

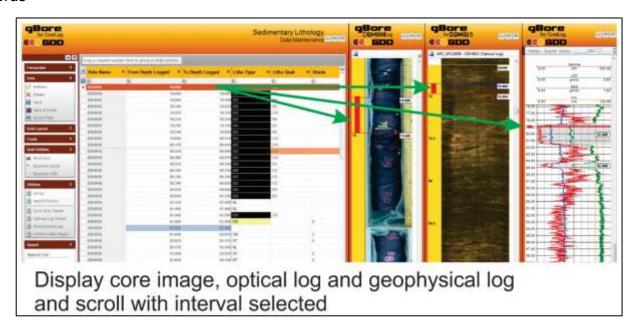

Selecting multiple records will indicate the relevant sections in each display

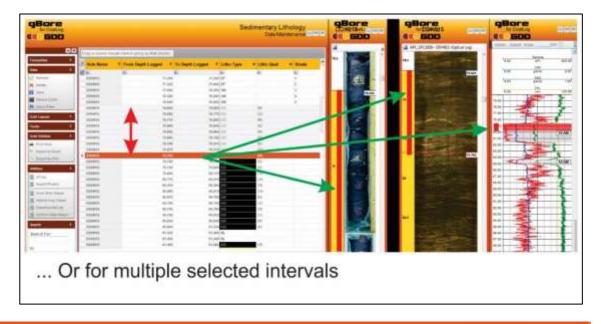

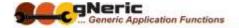

Display of multiple image sets is enabled side by side, for example wet and dry core images

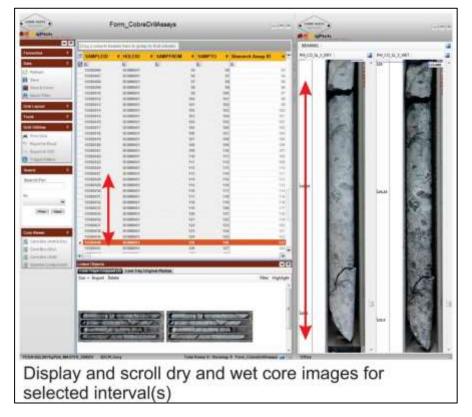

Core table photo images can also be cropped and used. These often present a different view to the core tray images, and may be of a higher resolution as it is conventional to photograph core in the barrel at 0.5m intervals

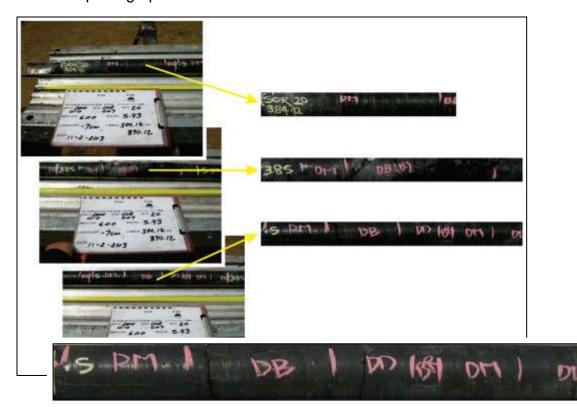

#### VIEW WITH OTHER GRAPHICAL DATA

Display core images dynamicall against other data graphic log elements, with synchronous scrolling, for example –

- Geophysical logs
- Acoustic logs
- Spectral contribution data percentages (SWIR, VNIR, TIR(?))

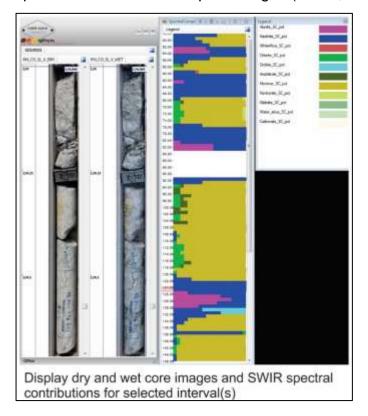

Stretching the image display window provides a zoom function for the images, valuable where high resolution photos have been recorded

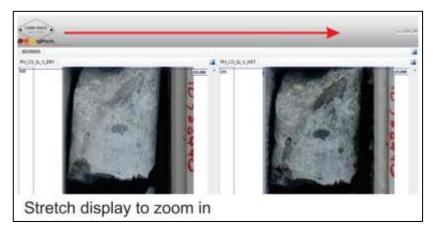

## **COMPARE IMAGES FROM DIFFERENT DRILLHOLES**

Display core image sets from different holes side by side for comparison and correlation

Open two or more lithology logs and place scrolling images side by side

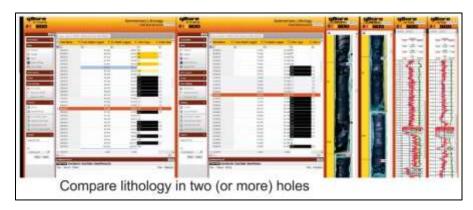

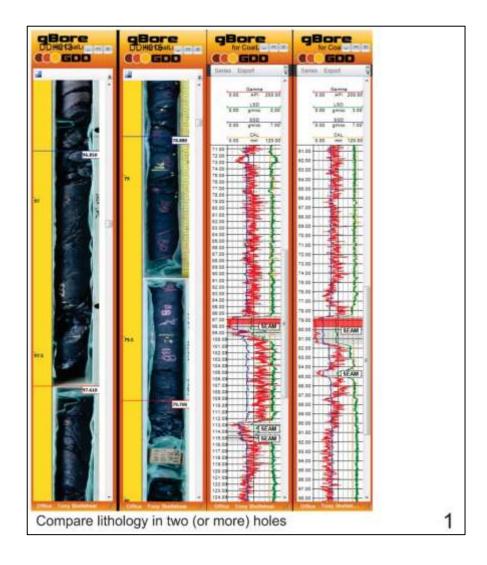

## **GENERATED REPORTS**

One of the most compelling reasons for cropping your drillhole images and linking them in the database is the ability to then generate consistent and potentially complex technical and management reports which include these images.

## INCLUDE SELECTED INDIVIDUAL IMAGES IN DOCUMENTS

As indicated above, individual images can be dragged from the database linked objects panel directly into MS Word, Visio or other documentation or drawing applications.

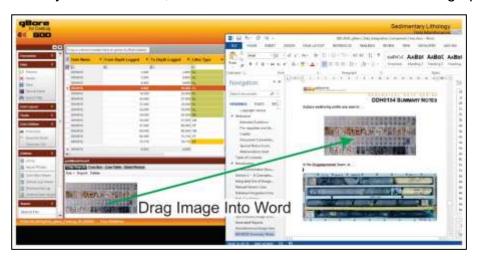

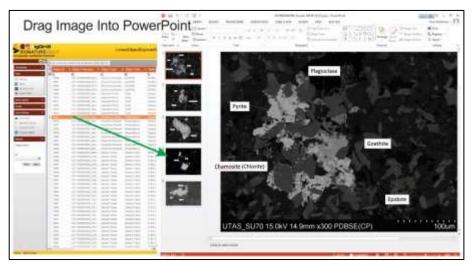

#### **GENERATE GRID-STYLE DATA REPORTS**

**geoUte uSemble** is a standalone utility that allows you to generate simple and complex documents in Word, drawing both database data and linked object images into a template.

Images can be included in simple grid-style data reports, the most obvious example being the 'English Log' widely used in the coal sector, examples of which appear below.

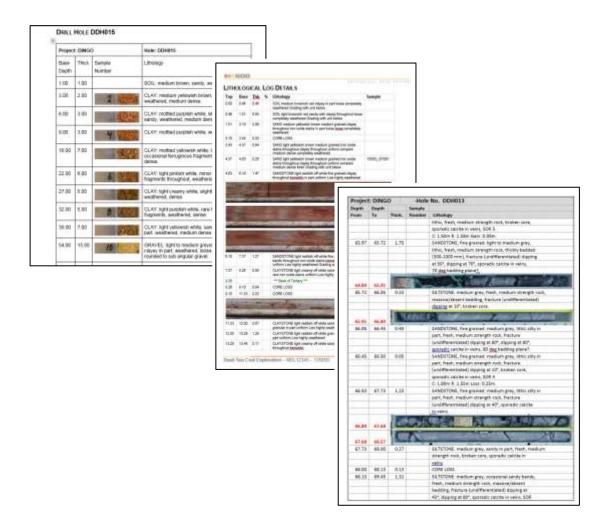

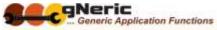

## **GENERATE COMPLEX REPORTS**

Some database applications provide more complex report generation capabilities that enable the creation of reports with multiple sections and sub-sections, with provision for the inclusion of images, tables and drawings in relevant places.

GEOLOGICAL DATA DESIGN

## **EXAMPLE 1 - DRILLHOLE SUMMARY REPORT**

Consider as an example a Drillhole Summary Report, which may include various sections and information such as –

- Drillhole Master Details
  - Hole No.
  - Planning and purpose information
  - Location data
  - Drilling history dates etc.
- Drillhole Survey Data
- Drilling Information
  - Hole size, type by depth etc.
  - Core runs
  - Cementing and related data etc.
- Lithology and related alteration, mineralisation, veining, structural feature logs or summaries etc.
- Geotechnical logs or summaries
- · Geophysical survey graphical images
- Assay results or summaries
  - OR perhaps an integrated lithology / mineralisation / assay interpolated summary tables
- Geologists evaluation and interpretation notes
- Environmental and statutory compliance information and data
  - Site photos before, during, on completion and following rehabilitation
  - Land owner and cultural heritage related clearances and so on...
- Appendices
  - Scans of original data collection forms, assay reports and certificates

•

The generated report can also be used to create the template for various management and statutory reports, including all of the base data required in the report, which can then be completed by the responsible geologist.

Extracts from a sample report appear below, and these illustrate the potential value of including linked images, photos and other object types in the database.

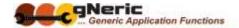

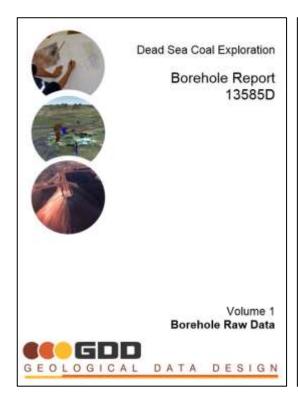

| #1:EDD                                                                                                    |                 |
|----------------------------------------------------------------------------------------------------|-----------------|
|                                                                                                    | TABLE OF CONTEN |
| Table of Contents                                                                                                    |                 |
| Executive Sensory.                                                                                                    |                 |
| Deciaration                                                                                                    |                 |
| Qualifications and Experience                                                                                                    |                 |
| Dverview                                                                                                    |                 |
| Introduction                                                                                                    |                 |
| Objective                                                                                                    |                 |
| Approach                                                                                                    |                 |
| Location and Tenure                                                                                                    |                 |
| Location                                                                                                    |                 |
| Tenure:                                                                                                    |                 |
| Geology                                                                                                    |                 |
| Regional Geological Setting and Stratigraphy                                                                                                    |                 |
| Burgrove Formation  Bangal Coal Measures                                                                                                    |                 |
| Reven Formation                                                                                                    |                 |
| Catrozok Sedmonts                                                                                                    |                 |
|                                                                                                    |                 |
| The state of the state of the s |                 |
| Previous Exploration                                                                                                    |                 |
| Data Review                                                                                                    |                 |
| Summary of Work Completed                                                                                                    |                 |
| Existing Data Collation                                                                                                    |                 |
| Work Performed                                                                                                    |                 |
| Additional Data                                                                                                    |                 |
| Geophysical Data Review<br>Exploration Dataro                                                                                                    |                 |
| Coal Quality Analysis                                                                                                    |                 |
| Raw Coal Analysis                                                                                                    |                 |
| Washability Testing                                                                                                    |                 |
| Clean Coal Comprete Analysis                                                                                                    |                 |
| Assessment And Interpretation                                                                                                    |                 |
| Optical Log Dip Calculations                                                                                                    |                 |
| Block 1                                                                                                    |                 |
| Block 5                                                                                                    |                 |
| Coal Searm.                                                                                                    |                 |
| Conclusion and Recommendations                                                                                                    |                 |
|                                                                                                    |                 |

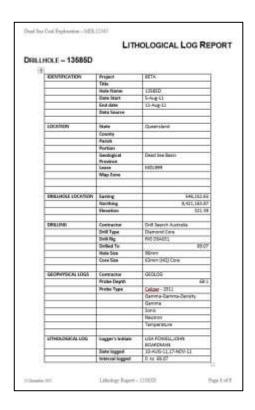

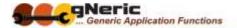

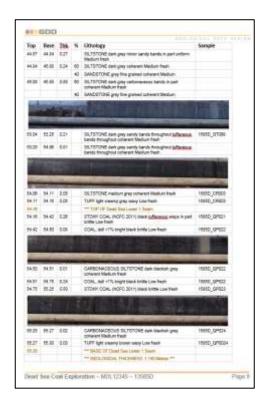

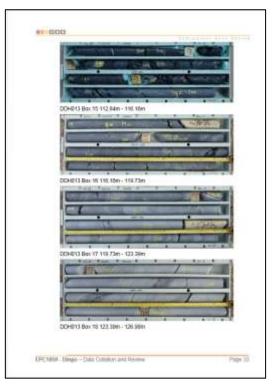

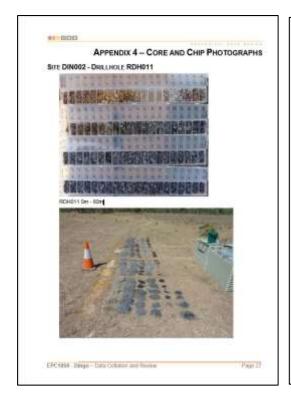

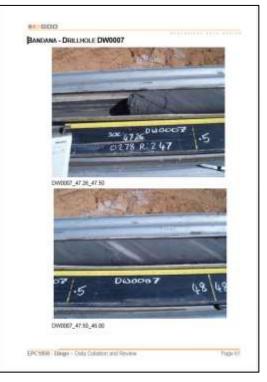

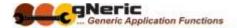

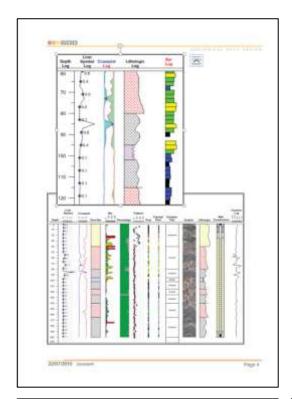

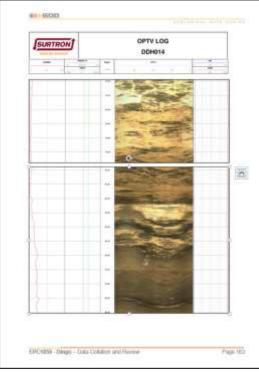

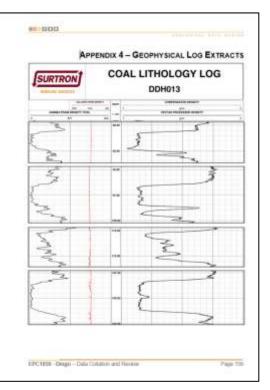

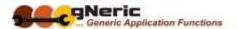

| ORE S  | MP     | LE DE    | TARS           |      |        |               |        |                                                                                                    |
|--------|--------|----------|----------------|------|--------|---------------|--------|----------------------------------------------------------------------------------------------------|
| 1000   | teres: | From     | 10-            | Two  | YOUR . | topos<br>Land | Maria  | Othering                                                                                                    |
| SCHOOL | . 0    | 81-00    | 95.85          | 144  | 6.94   | - 5           | DOM:   | OSAL 195%                                                                                                    |
| -      | - 1    | 93.48    | \$6,70         | 1111 | 6.11   |               | TOMAL  | 1234 T85#                                                                                                    |
|        |        | 81.79    | 60,00          | 8.40 | 0.00   | - 3           | FLORE  | SRITING LIBRA                                                                                                    |
|        | - 8    | 90.10    | 96.05          | 6.11 | 0.00   | - 2           | ROOM   | mustione with, Distance income visualizate of                                                                                                    |
|        |        | 95.40    | 90.00          | 0.30 | 0:39   | . 2           | TOAL:  | 30AL1899                                                                                                    |
|        |        | 87.06    | 40,61          | 842  | 2545   | - 6           | E044   | COALISTS.                                                                                                    |
|        | . 0    | 98.40    | 98.87          | Ell  | 0.00   | 0             | DOM:   | Chitoria would reluttion 100%                                                                                                    |
|        | - T    | 98.57    | 98.80          | 6.12 | 0.00   | 9.58          | 1041   | 09AL18F6                                                                                                    |
|        |        | 90.00    | 100.01         | 8164 | 11.11  | - 2           | FL005  | CO.N. 18%, Carbonacies of Halamore 19%                                                                                                    |
|        |        | 180.00   | 100.41         | 8.40 | 0.08   |               | 19041  | Carbonicacous Husbirghie 1995                                                                                                    |
|        | -90    | 113.40   | 112.64         | 8.34 | 636    | - 5           | 800F   | Allestrane (GPR)                                                                                                    |
|        | 11     | 103.66   | 119-21         | 162  | 246    |               | COAL   | CDAL LISTS                                                                                                    |
|        | 11     | 10127    | 117-68         | 841  | 2.76   | . 6           | DOM:   | CCSL RPK Carlomerona Historica (199)                                                                                                    |
|        | 15     | 521.00   | 1111.00        | 0.42 | 6.20   |               | DOL    | CESS BIN, CARDINIANA NACIDIAN 17%                                                                                                    |
|        | 3.6    | 124.12   | 234 74         | 1.04 | 1,46   |               | 1041   | 100ALT2%, Oxforeseous musteums 18ft                                                                                                    |
|        | - 60   | 19476    | 119-67         | 430  | 646    | - 1           | 6044   | CORL 48%, Ophonesia a marrore 128                                                                                                    |
|        | 18     | 328.07   | 115.54         | 641  | 0.08   |               | 204c   | COURSE'S, CARGORISMA PAUDITING 40%                                                                                                    |
|        | -37    | 10534    | HERE           | 0.46 | 0.00   | - 6           | noon.  | Alasterine 100%                                                                                                    |
|        | .36    | 147.60   | 148.34         | 101  | 0.00   | . 2           | ROOF . | Cartoria and Paulities (00%)                                                                                                    |
|        | 19-    | 146.19   | 149.76         | 0.40 | 1.41   | - 31          | 0041   | 30H 18%                                                                                                    |
|        | 30     | 146.79   | 149.23         | 644  | 646    | - 1           | EGAL.  | 704 1075                                                                                                    |
|        | - 11   | 149.15   | 148.80         | 6,67 | 0.07   | - 2           | (OAL)  | 39A.19F9                                                                                                    |
|        | -11    | 146-00   | 190.50         | 440  | 0.40   | - 6           | 6044   | COAL HOPE                                                                                                    |
|        | 33)    | 130.10   | 190.81         | 847  | 1987   |               | DOM:   | CDSL100%                                                                                                    |
|        | 28     | 180.97   | 130.50         | 6.39 | 0.06   | . 2           | TOAL   | 00AL 185%                                                                                                    |
|        | B      | 18414    | 250.04         | 434  | 200    |               | Fr.500 | Carticogramma Princippos (100%)                                                                                                    |
|        | . 29-  | 129-59   | 190.00         | 5.90 | 6:08   |               | ROOM   | Carbonicsout Husbyre 1995                                                                                                    |
|        | -17    | 186-50   | 445.31         | 4.57 | 4.81   | - 3           | 104    | COAL LINES                                                                                                    |
|        | 38     | 160.77   | 160.04         | 2.42 | 0.47   | - 0           | 1004   | CDAL 100%                                                                                                    |
| =      | 25     | URC:SA   | 38,57          | 8.25 | 500    | - 0           | FLEXIX | Tuffetfil, cyclomeceous knutherine (#19-                                                                                                    |
| 008904 | 30     | 8175     | 811.03         | 631  | -      |               | 100    | Hedrone ION                                                                                                    |
|        | -34    | 86.00    | \$1.0          | 5.46 | 0.40   |               | (OAL   | OGAL LINES                                                                                                    |
|        | 10     | 91.11    | 40.74          | 8.22 | 2.11   |               | DOM    | 1234 1879                                                                                                    |
|        |        | Service. | 100            | -111 | 1      | 432           | CORE   |                                                                                                    |
|        | . 80   | 95.10    | 66.00<br>66.07 | 232  | 4:54   | 18.0          | SOAL.  | 10 m 10 m                                                                                                    |
| _      | 36     | 84.07    | 46.00          | 6.38 | 0.26   | -             | 004s   | COAL SIETS                                                                                                    |
| _      | 16     | 84.65    | N.W            |      | 234    | _             | 604    | CALLER Systematics (Automobile)                                                                                                    |
| -      | - 15   | 94-95    | 85.00          | 0.54 | 0.76   |               | COM.   |                                                                                                    |
|        |        | 25.50    | 85.00          | 270  |        | 100           | 1000   | The state of the state of the s |
|        | .11    | 25.00    | 80.07          | 6.00 | 1.10   | -             | 104    | 100M 185%                                                                                                    |
| _      |        | -        | -              | -    | -      | _             | -      | Contractor (Contractor)                                                                                                    |

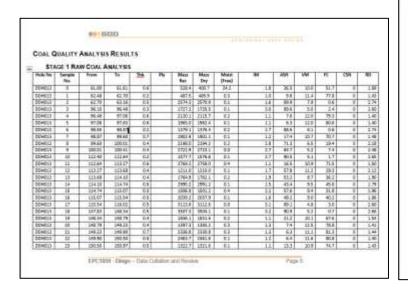

| MICERAL ANALY                                                                                                    | SIK           |         |            |         |
|----------------------------------------------------------------------------------------------------|---------------|---------|------------|---------|
| Outs received:                                                                                                    | T 50.00       |         | 77.64      |         |
| Book Rel                                                                                                    | 854           | ER .    | 19.4       | an .    |
| hampin No.                                                                                                    | DOM: ON I     |         | 100+031, 1 |         |
| _                                                                                                    | F-2000        | mel lam | F(2)#      | median. |
|                                                                                                    | Manual Groups |         |            |         |
| Viterate                                                                                                    | 66.2          | 65.7.   | 960        | . 161   |
| Jacobs                                                                                                    |               |         | - 60       |         |
| nametro                                                                                                    | 903           | 419     | 465        | 41.8    |
| Code                                                                                                    | 107           | - 88    |            | 64      |
| Money                                                                                                    | 13            | 100     | 18         | 60      |
| tour                                                                                                    | 186.5         | 1800    | 360        | 1800    |
|                                                                                                    | Material (No. | dent    |            |         |
| Section 1                                                                                                    | 100           | 707     | 100        | 900     |
| Communicate Communicate Commun | 107           | 11      | 13         | 14      |
| Company Code                                                                                                    |               |         | 61         | 61      |
| 100000000000000000000000000000000000000                                                                                                    |               |         | 100        |         |
| months.                                                                                                    |               |         | 60         | 60      |
| orbida .                                                                                                    |               |         | 66         | 60      |
| Caucita .                                                                                                    |               |         | 66         | - 6     |
| areas lake                                                                                                    |               |         | 85         | 86      |
| Algerita                                                                                                    | _             | _       | 90         |         |
| Subministra .                                                                                                    | _             | _       | 60         | 60      |
| (Incomits<br>Incomits to                                                                                                    | _             |         | 66         | 66      |
| Discounting .                                                                                                    | _             |         | 60         | 60      |
| Contract Contract Con | _             |         |            |         |
| DOMEN .                                                                                                    | 10            | 14      | . 16       | 10      |
| lenifolds .                                                                                                    | 11.1          | 364     | 340        | TL1     |
| Twogstebs                                                                                                    |               |         | 00         | 68      |
| MATERIAL PROPERTY.                                                                                                    |               |         | 4.0        | 4.3     |
| SECURE .                                                                                                    | 14            | - 94    | 6.0        | 61      |
| Martida .                                                                                                    | 10.           | 62      | - 60       | - 55    |
| butter.                                                                                                    | _             |         | 60         | - 66    |
| Color                                                                                                    |               |         | - 60       | - 69    |
| Pillowett.                                                                                                    | - 11          |         | 10.        |         |

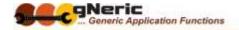

| APPE       | NDIX 1 -   | - DRILL | JING O            | PERATIONS                                                                                                    | DAILY SUMMARIES                                                                                                    |
|------------|------------|---------|-------------------|----------------------------------------------------------------------------------------------------|----------------------------------------------------------------------------------------------------|
| Total .    | Ony        | Die.    | None.             | hours/Strate                                                                                                    | Work completed / Colemanns                                                                                                    |
| two/ama    | -          | DINECT  | ROHOLS<br>(Field) |                                                                                                    | *Collected part actor from their<br>jern directed. *Drew and fig artise at Gingo. *Weed trapections and travel to<br>after. *The up to site.                                                                                                    |
| 18/06/3004 | Securitary | DRECU   | #DHILL<br>Free!   | Seates / Comp.<br>25 Centre 20th<br>25 Centre 20th<br>1° 5 Simily Couly<br>tolerand 2005 used                                                                                                    | * Todalous Freezast.  **Corpose S (EP COD 14) James C **Corpos S (EP COD 14) James C **Corpos |
| 14090/9014 | Sanday     | DARKU   | Park              | Thermy / Creaty brain-year. Disease who had been controlled to the controlled to the | *Moved rig flerward to                                                                                                    |

| Compared Security   Compared Compared Security   Compared Security   Compared Secur  | Congress de singles one apper very 1944, and defrough ou la journal offer the first one and the first offer the first offer the first one and the first offer the first one and the first offer the first one and the first one and the first offer the first one and the first one and the first of the first one and the first of the first one and the first one and the first one and the fir |                                                   |                                                                           | 601                                                        | 12.00                                                    | Seamy Stayto                             | AND A STREET OF THE PARTY OF THE PARTY OF TH                   |
|----------------------------------------------------------------------------------------------------|----------------------------------------------------------------------------------------------------|---------------------------------------------------|---------------------------------------------------------------------------|------------------------------------------------------------|----------------------------------------------------------|------------------------------------------|----------------------------------------------------------------------------------------------------|
| String for a stage one again very stage, and arthrough not a jump on white TAMID, the stages (V/V) argain are receiving aborthalm and until findustries only)  What in sum on one place that is an until findustries only)  What in sum on one is the extinct place on page of 100m - pages 41 maximum. The extinct place is an interpretable for extincted about the continued place about the one of the CEROSE - become prevailed and was invasible amount (b) after comparison.  Described  *** **Linear stage at this damping at this lake to very land place and at "Y2m Wastle".  What is the continued of the continued of the continued place and an invasible at the continued of the continued of | Solver did original one again very chieck and arthrough not a zorona other DMIDLO, the Integer (MF) singles are recovering place halve has as sold influentive only).  We will always original the command beam of the CMIDLO — Respect #1" seems interested (to pie estimates above).  Respires completed preparations of othe DMIDLO — hence gravest and was inmalled ensured place and are completed.  * 4. Found store difficing and changing #89 bit date to very fixed gravitational FT band at "**20x.  * 5. For - party county — 23-5.  * 5. For - party county — 23-5.  * 5. For - party county — 23-5.  * 5. For - party county — 23-5.  * 5. For - party county — 23-5.  * 5. For - party county — 23-5.  * 5. For - party county — 23-5.  * 5. For - party county — 23-5.  * 5. For - party county — 23-5.  * 5. For - party county — 23-5.                                                                                                    |                                                   |                                                                           | Drum.                                                      |                                                          |                                          | Next Visualization (Viggal) intersected any<br>45th – quicked and to impact and other<br>45th etc. (Visualization of SELILIA in the procreational<br>features — their ages in weatherest time.<br>"Countries Selicion of the all internating 21<br>cost assista."<br>"Thereof Selicion of the all internating 21<br>cost assista."<br>"Thereof Selicion of the 25th etc. (Visualization of<br>100 to 100 to 10 |
|                                                                                                    |                                                                                                    | • Weinstein   Described   + 1.5   Macthe   • Fire | uil rejure<br>riected (ic.)<br>from temple<br>efter compr<br>stur diev di | coming in<br>the extract<br>end preparation.<br>String and | the morner<br>rese above)<br>and see of a<br>disregard & | g to man depeth of<br>the DMAXXX — Names | 100m - degac # 11 semile<br>ng amount and two installed amount                                                                                                    |

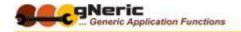

## EXAMPLE 2 - JORC TABLE 1 REPORT

As a second pertinent example, consider the JORC Table 1 report, a statutory requirement in ASX and ASIC announcements and reports

Much of the data required in this report can be drawn from the database and related linked objects. As such, the draft report can be generated for a given project or tenement containing this data, for the responsible CP geologist to complete and 'fill in the blanks'

This ensures that the data in the report is consistent, complete and accurate, assuming the database is correct to begin with)

Again a few sample pages are shown to illustrate the concept....

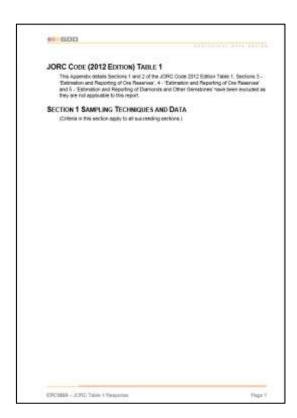

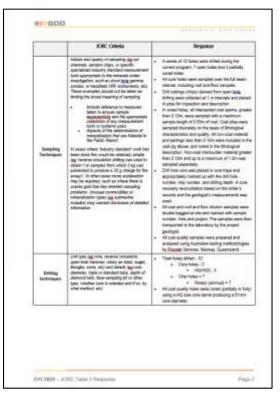

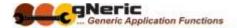

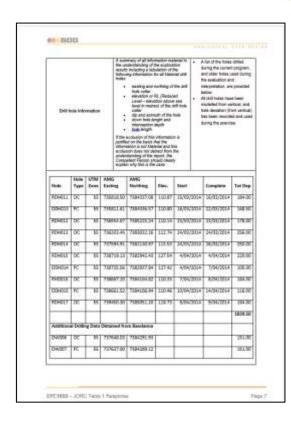

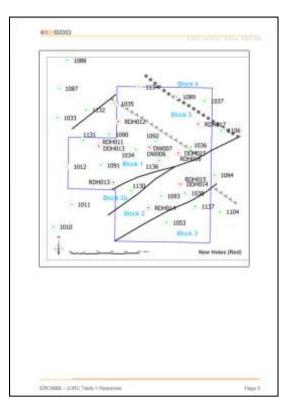

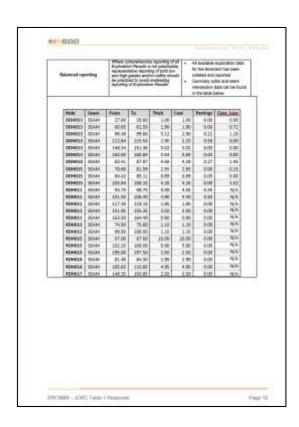

## **GEOREFERENCED IMAGE USES**

Georeferenced images (maps with spatial coordinates can be utilised with the database as a basis for the display of the location of selected data relative to the geological or other features on the map image.

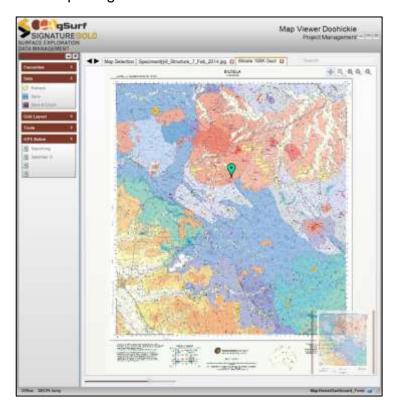

## **DISPLAY DATA LOCATION**

A map image can be opened in the Map Viewer. When a data record that has location coordinates is selected, its location is shown on the map

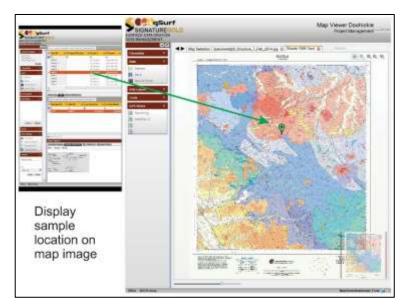

The maps can be zoomed as required to show more detail

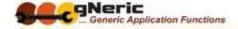

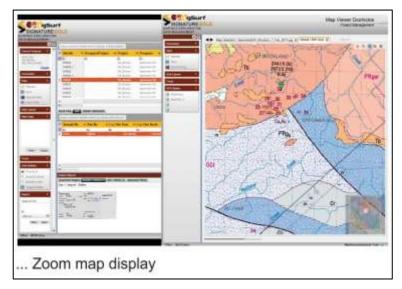

When multiple records are shown, all are displayed on the maps

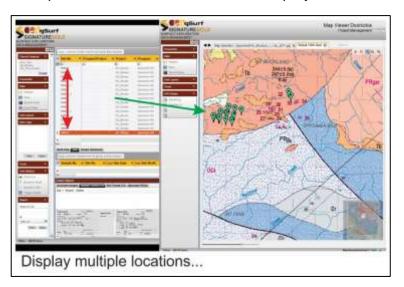

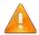

Important! – This functionality is NOT intended as a replacement for any GIS system which provide a vastly deeper capability. It is designed to simply 'show you where stuff is' in relation to the map images linked.

## **DISPLAY AGAINST MULTIPLE MAPS**

Multiple maps can be opened, for example a topographical, a geological and a geophysical magnetic image, and the location is displayed on each

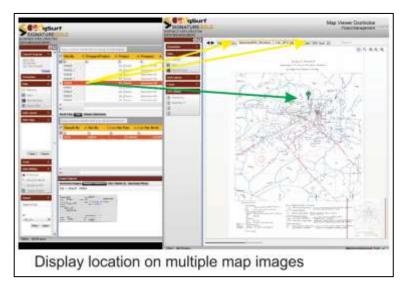